### SDR - Spectrum Sensing

by Christina Baaklini, Michael Collins, and Nicole DiLeo

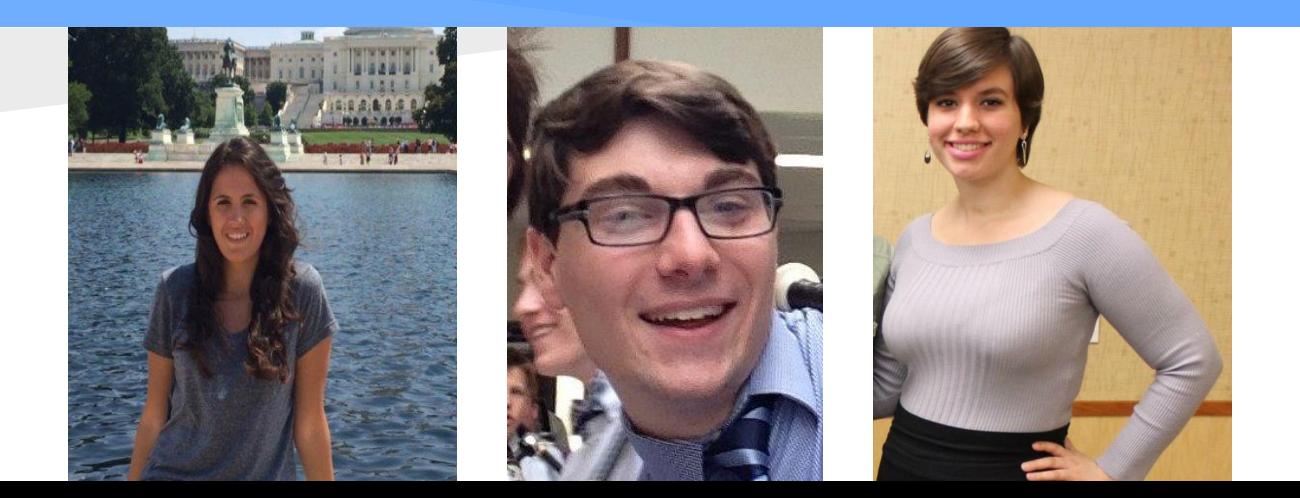

### **Overview**

- Digital Signal Processing (DSP)
- MATLAB Signal Processing

● SDR in ORBIT

# Digital Signal Processing

### **Analog-to-Digital Conversion**

- *Sampling:* measurement of analog signal at discrete time intervals
- *Quantization:* conversion of a continuous range of values into discrete values using a certain number of bits
- *Aliasing:* phenomenon in which a signal Amplitude (volts) is reconstructed incorrectly due to sampling below nyquist frequency

*● Nyquist frequency:* twice the highest frequency of the continuous- time signal

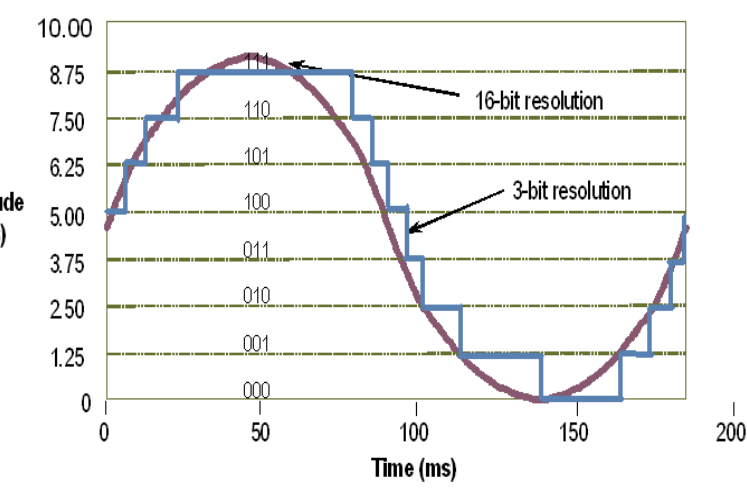

# MATLAB Signal Processing

#### **FFT (Fast Fourier Transform)**

Can be used in MATLAB to represent the signal in frequency domain **Noisy Signal Frequency Domain** 

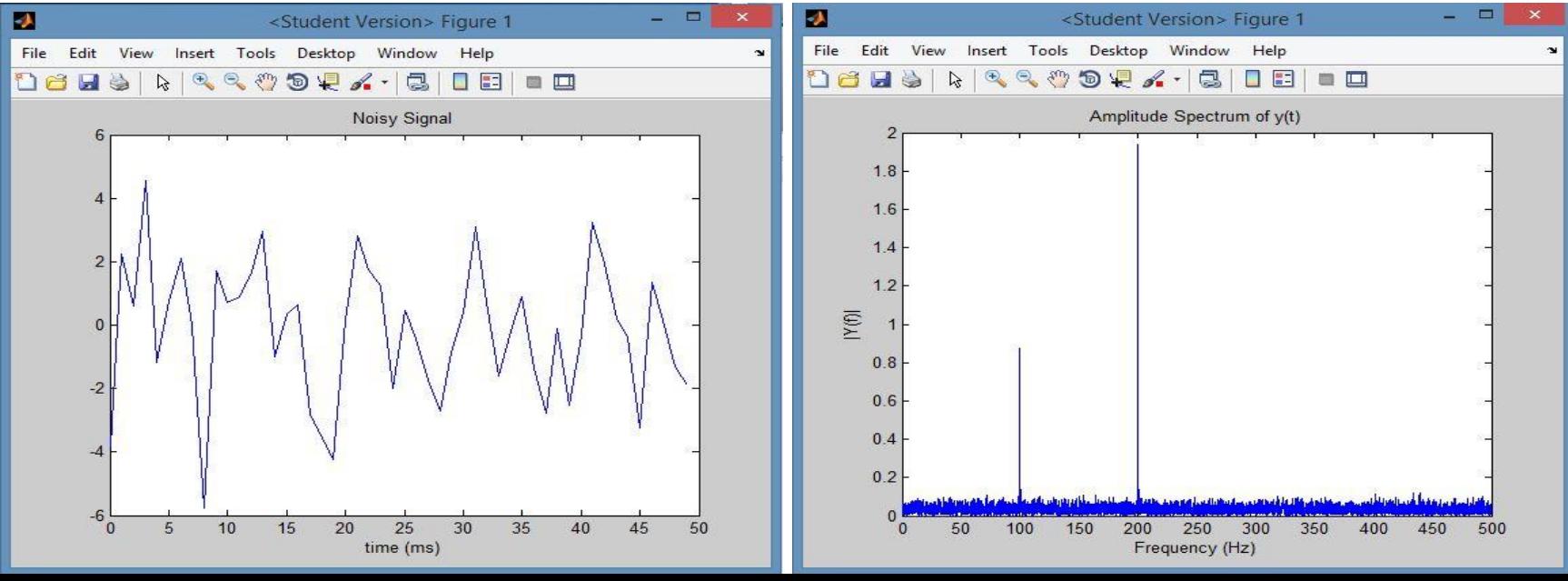

## MATLAB Supporting Code

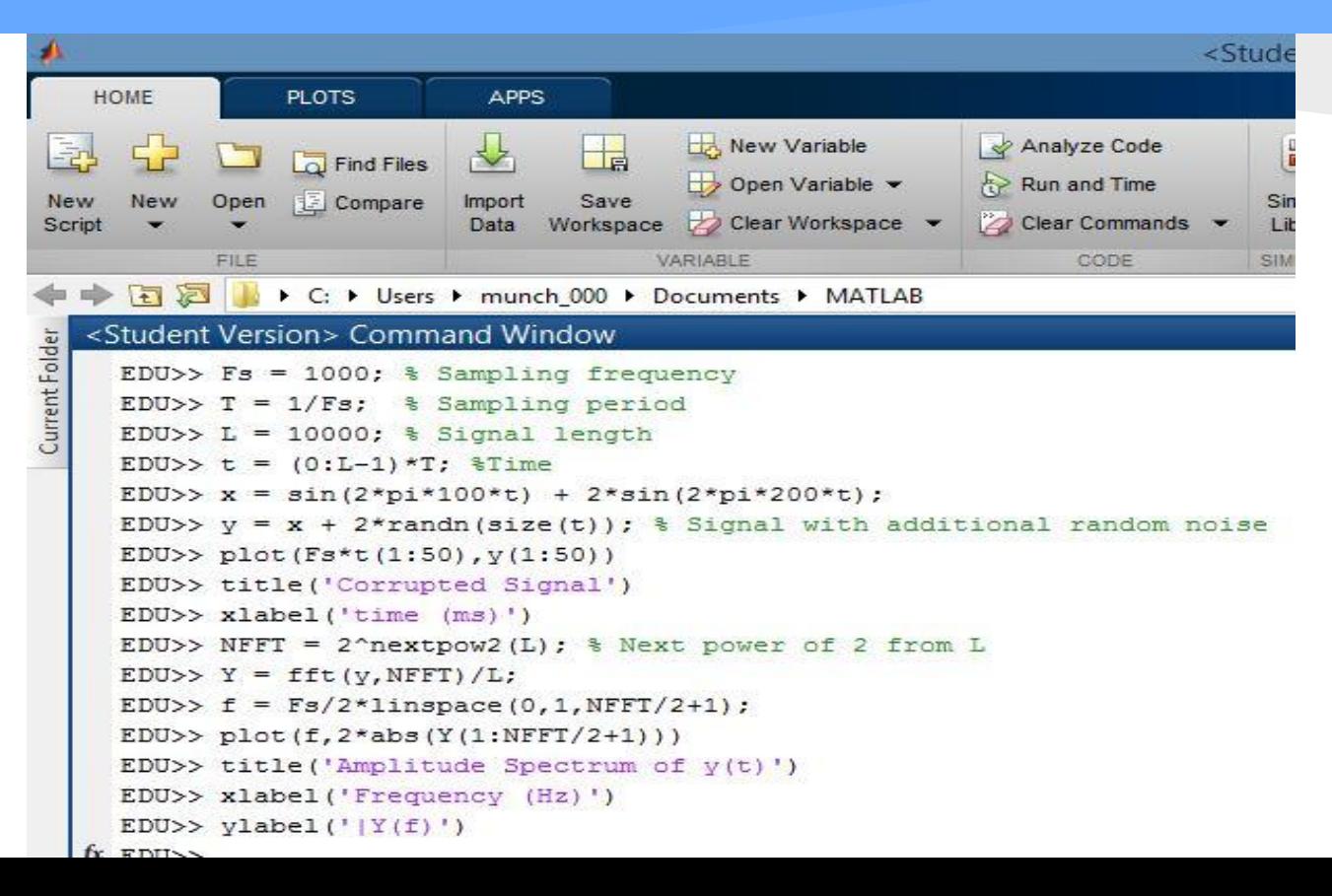

### SDR in ORBIT

#### **USRP Tutorials**

- Practiced sending and receiving signals with USRPs
- Used a USRP to transmit a signal at a specified frequency
- Received the signal with another USRP and plotted the frequency domain readings with ASCII characters

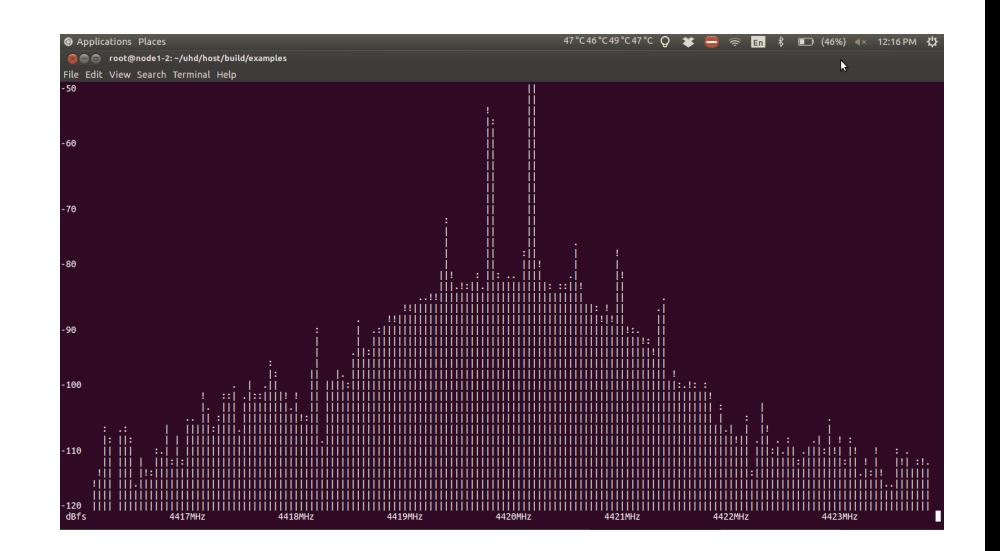

### Next Week

#### **Research**

- Learn to use GNURadio Companion to build flow graphs
- Research filter designs for reducing noise

### **Experiment**

- Write our own tests for the USRPs (OEDL)
- Try to produce an approximate waveform based on receiver readings